## ■各種手続き申請

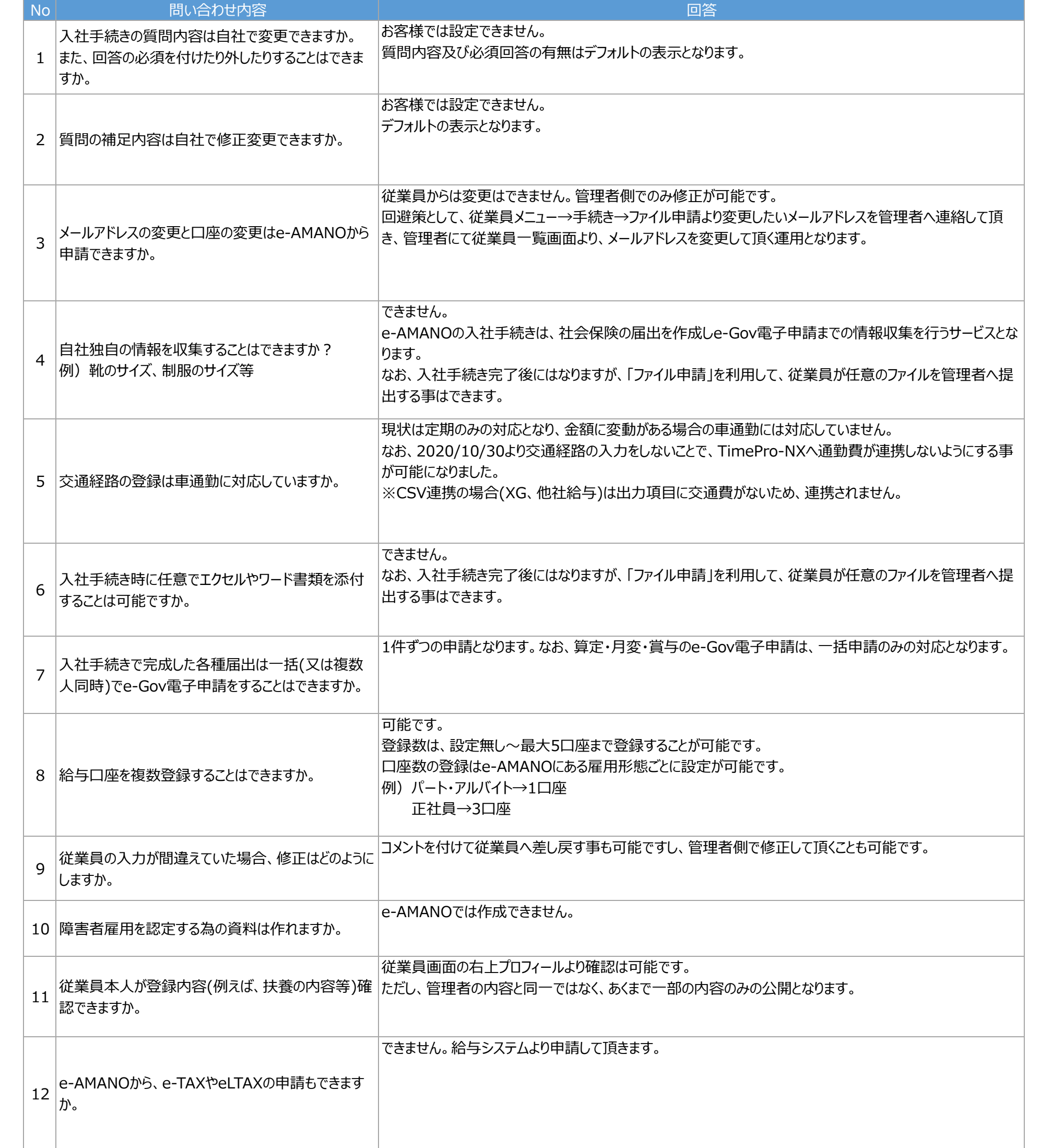

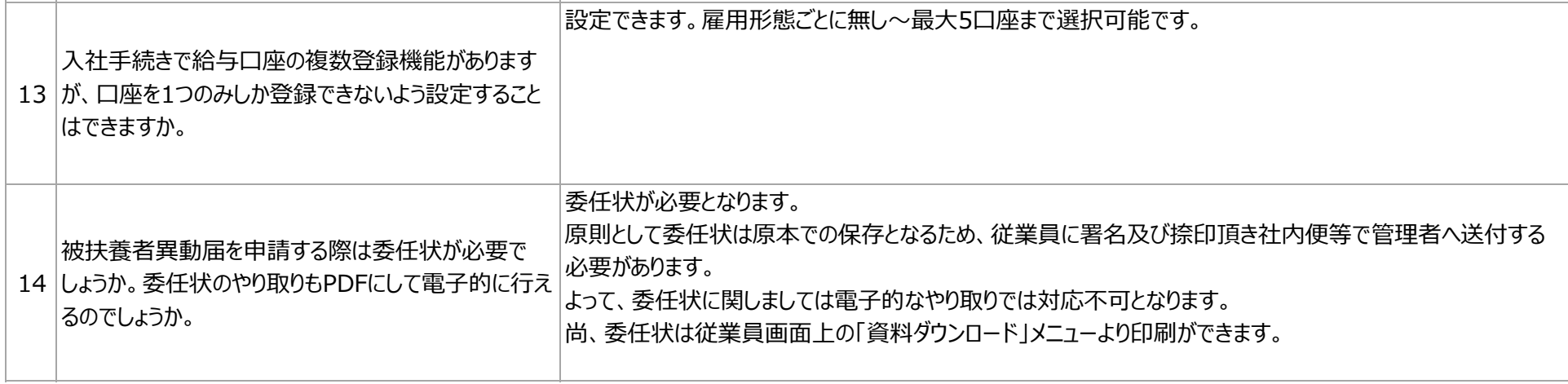

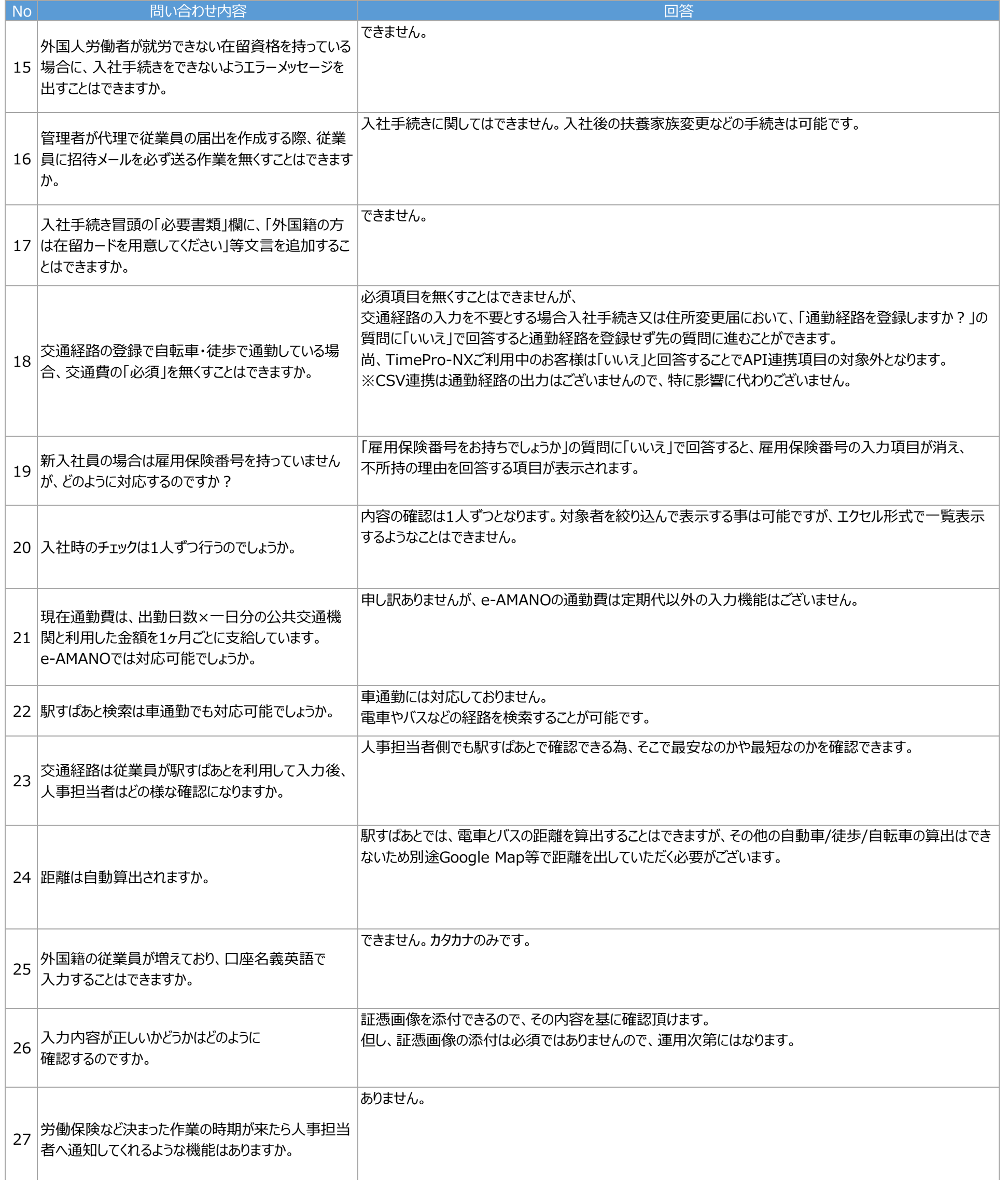

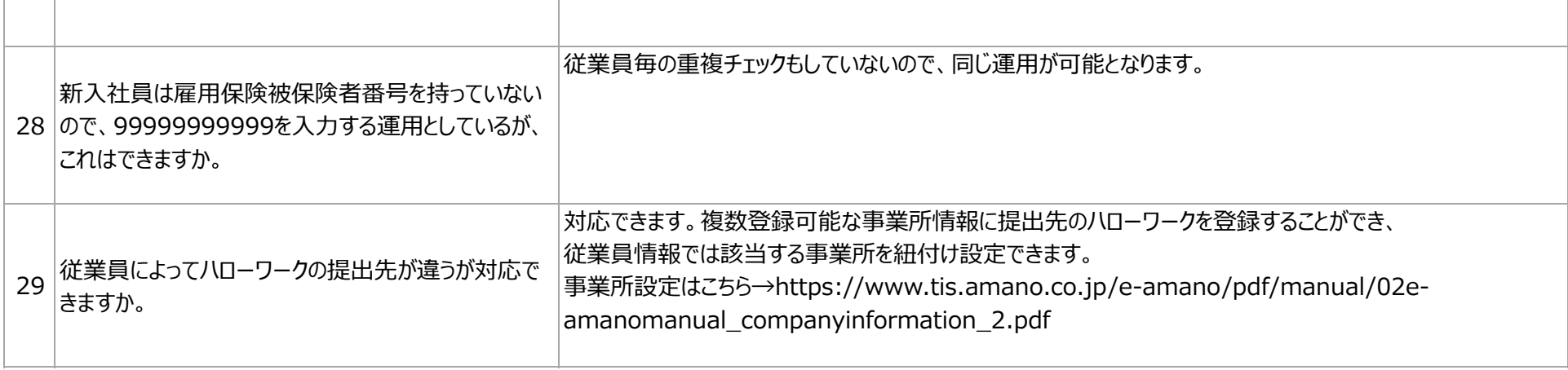

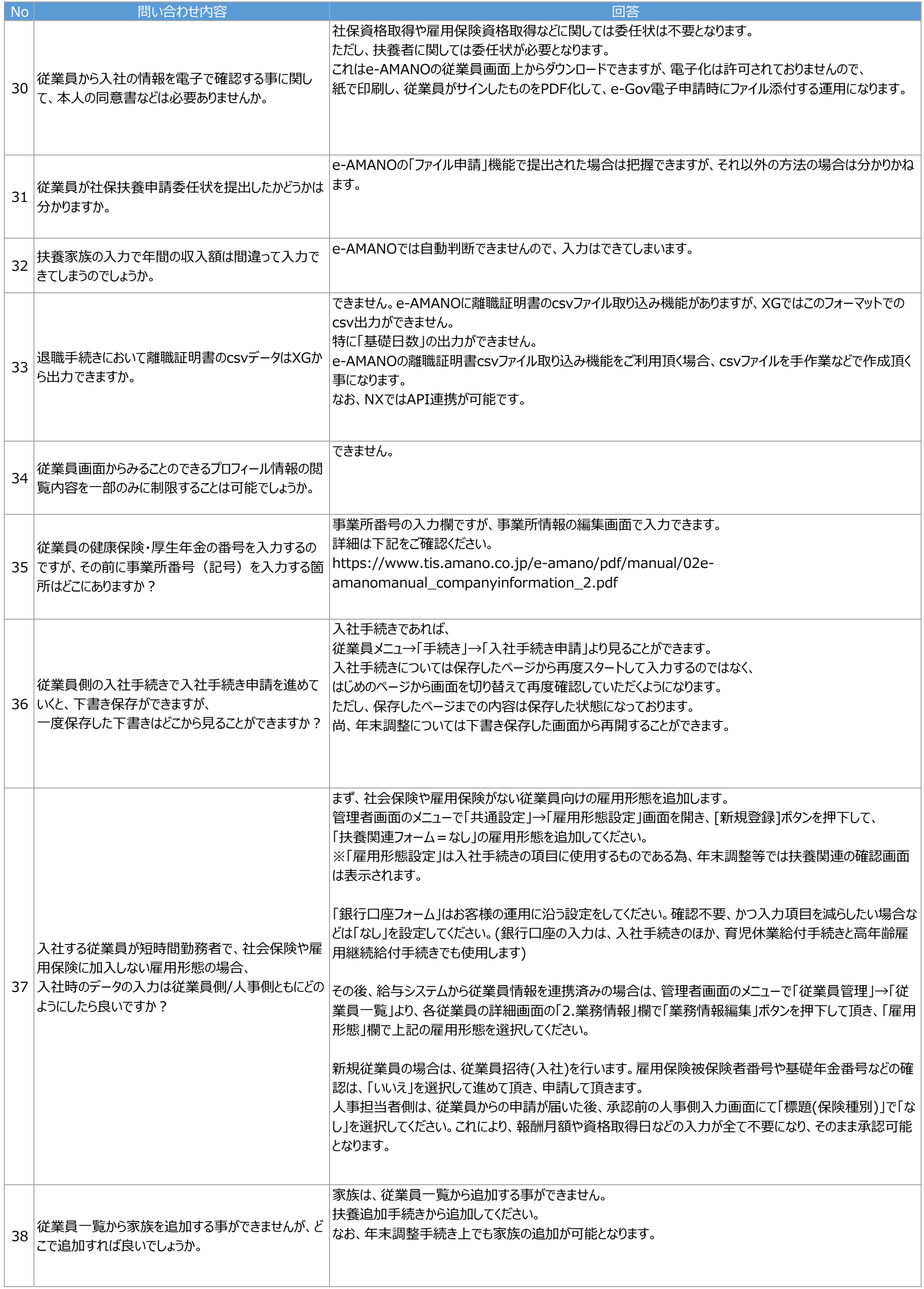

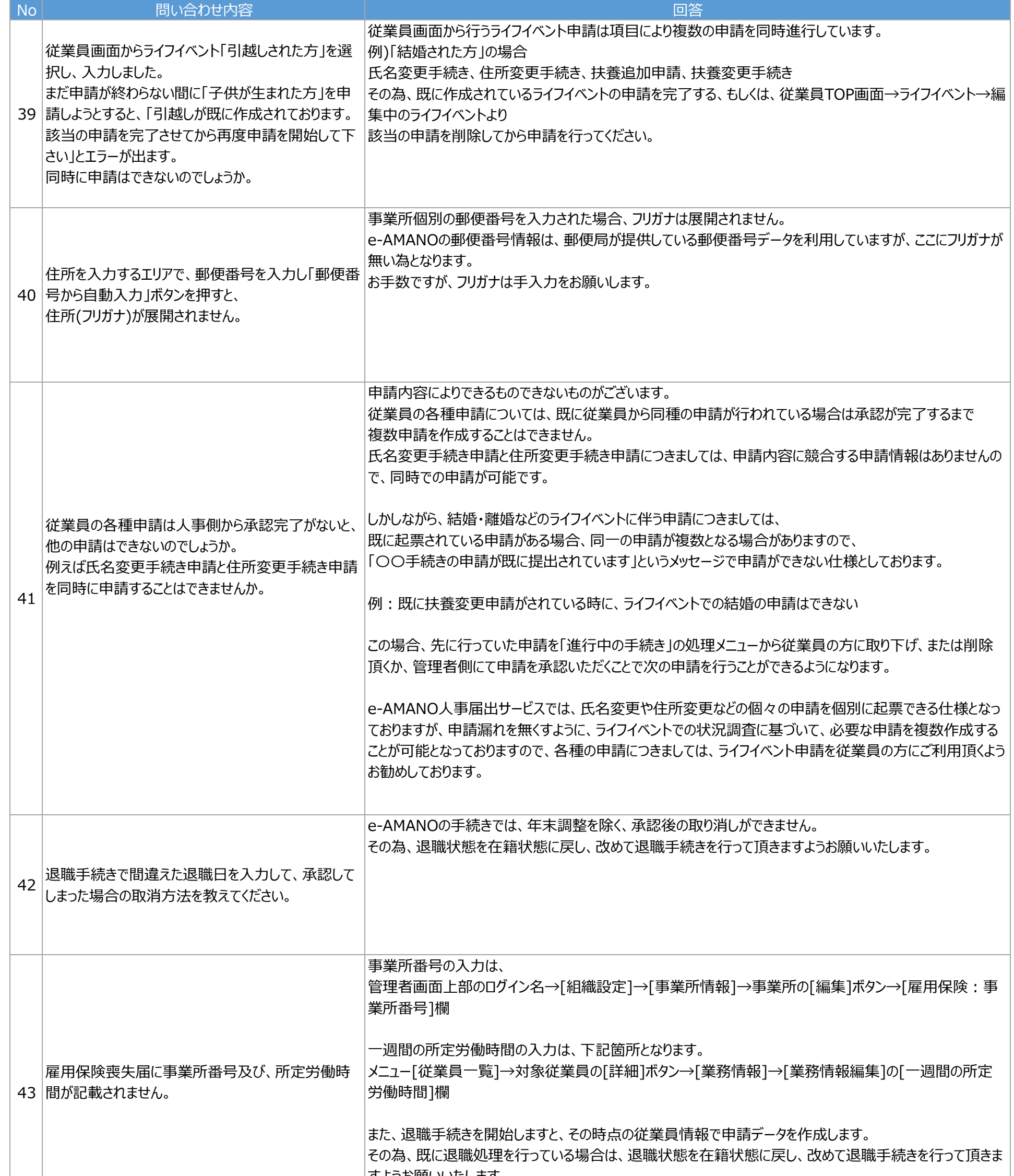

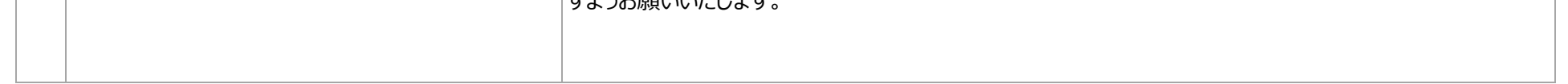

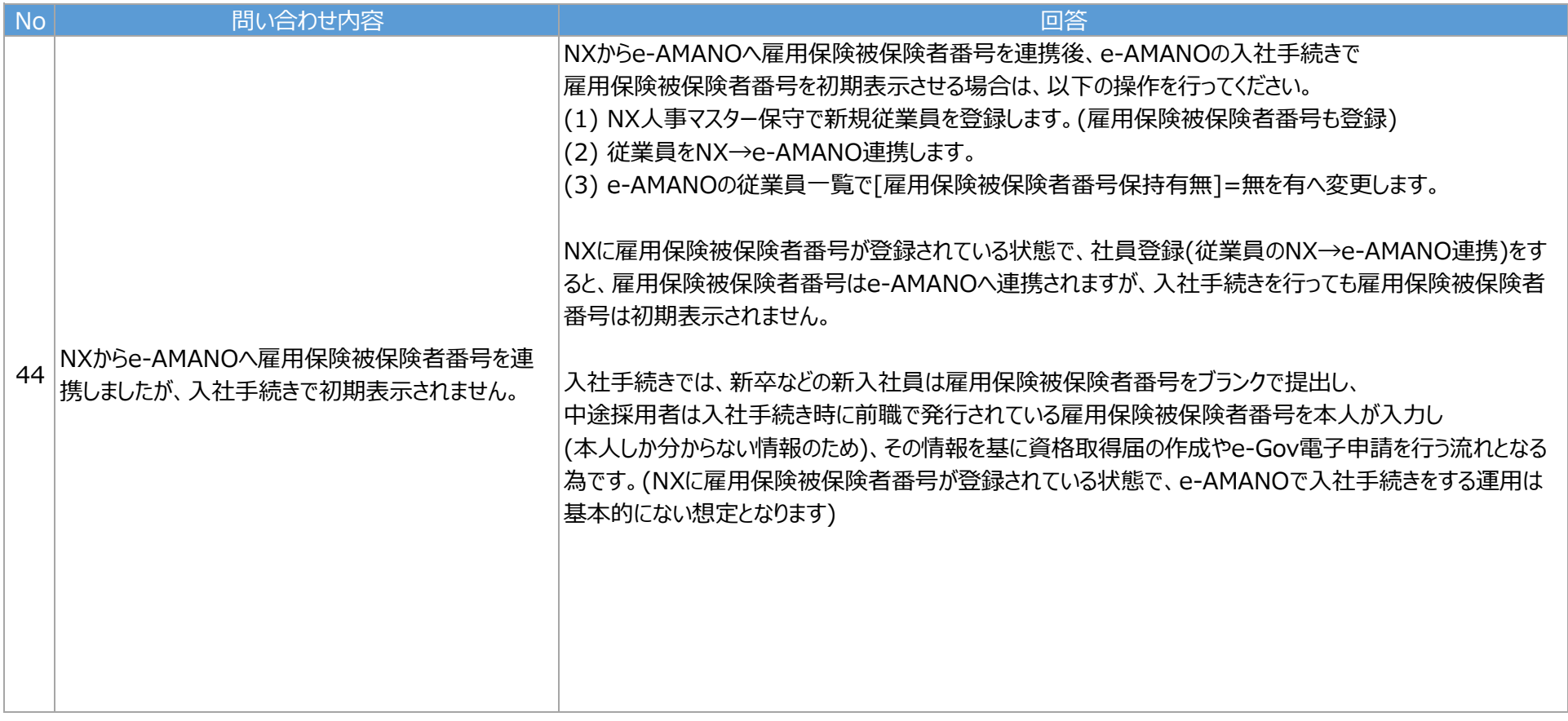

## 各種手続き申請 5/6

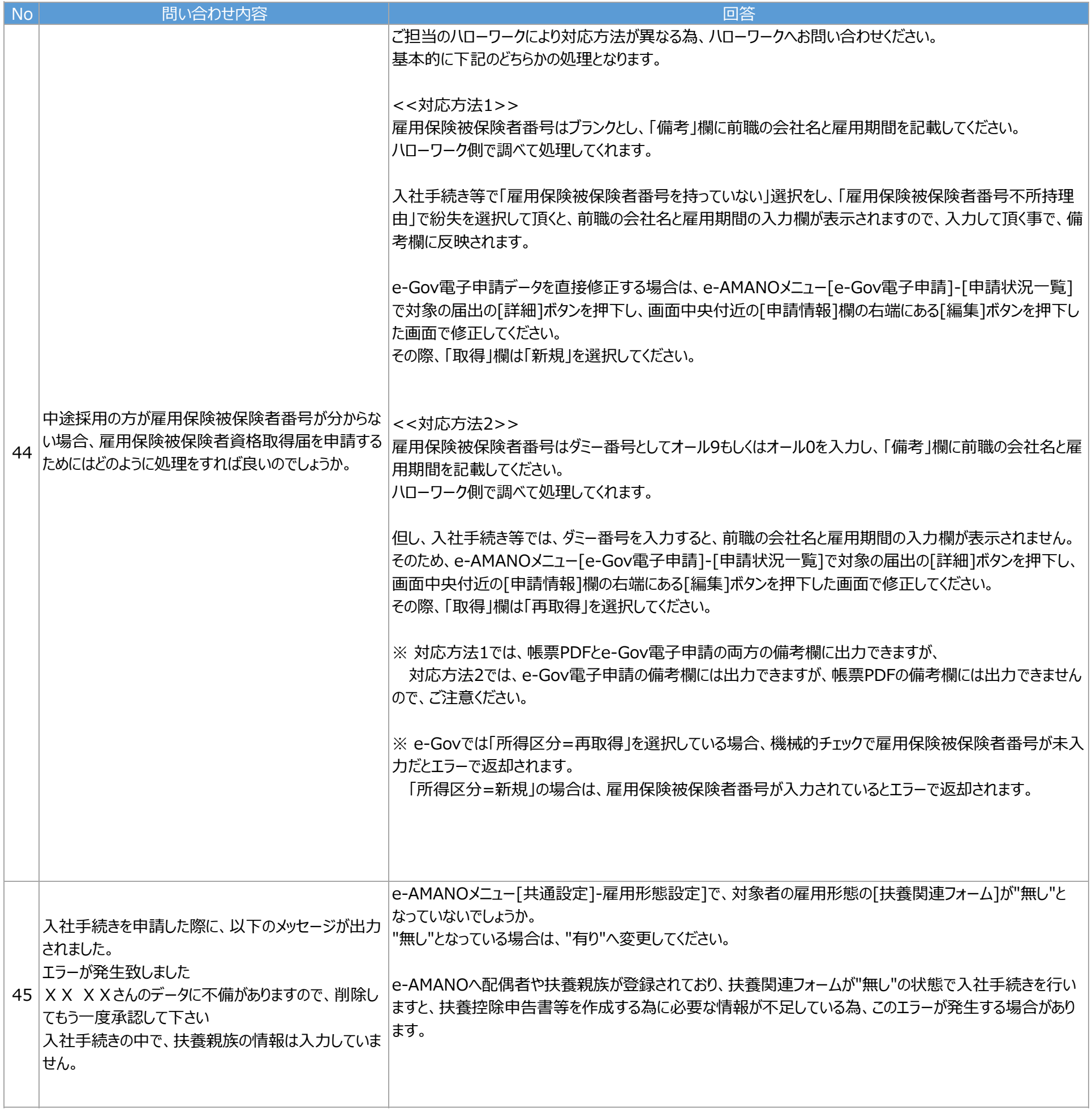

## 各種手続き申請 しんしん しょうしょう しょうしょう しょうしょく おおし しょうしゅう しょうしゅう しょうしゅう しょうしゅう しょうしゅう おおし おおし おおし おおし おおし 6/6